## **Row and column element shortcut menu**

To open a row/column element shortcut menu

• Right-click the appropriate row/column.

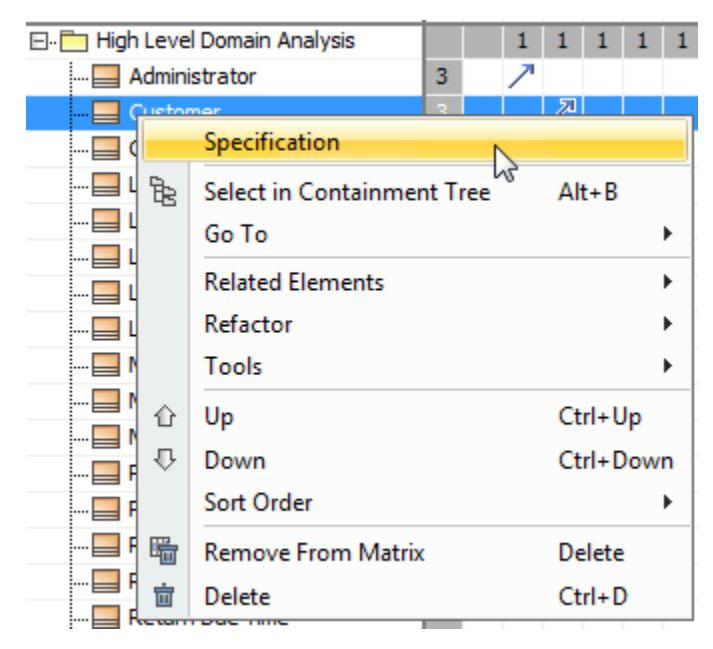

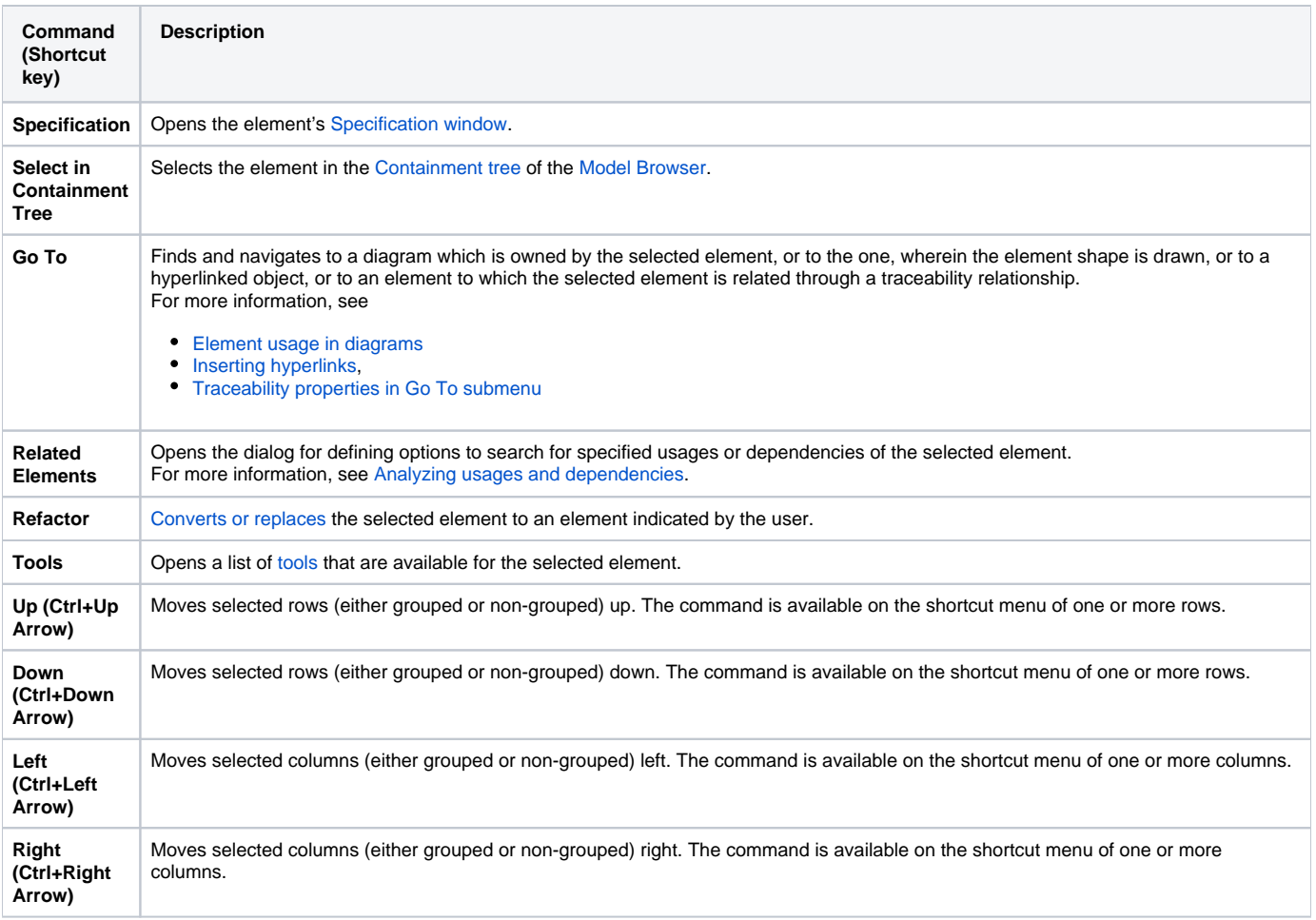

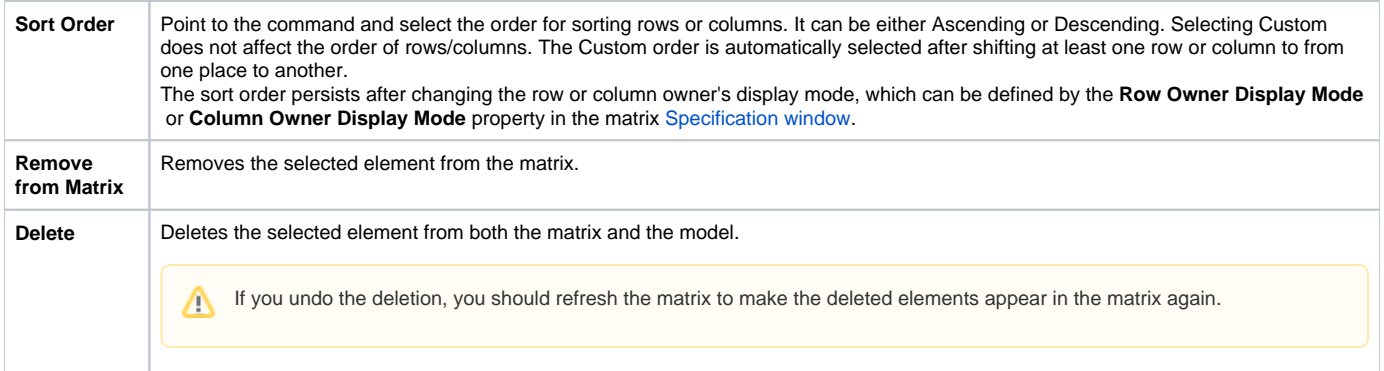